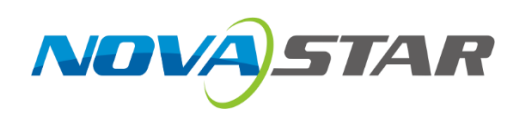

# **CVT8-5G**

## **Оптоволоконный Преобразователь**

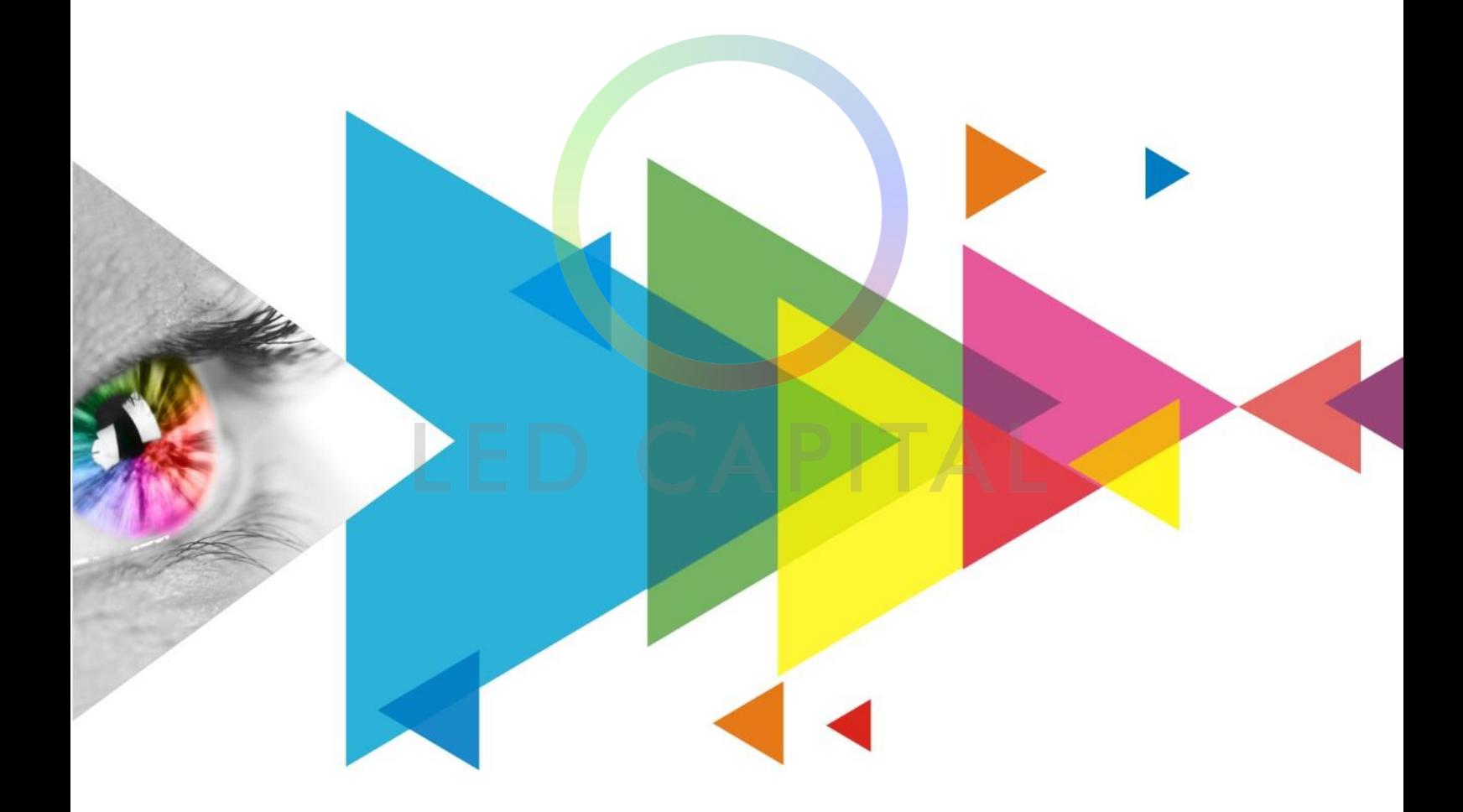

## Спецификация

## **История Изменений**

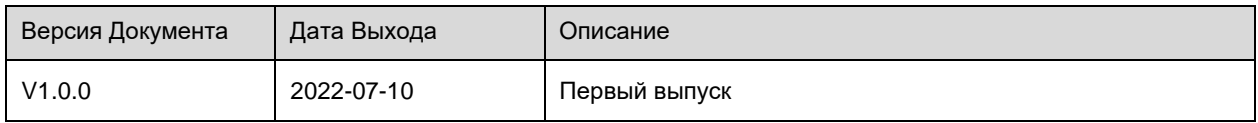

### **Введение**

Оптоволоконный конвертер CVT 8-5G предлагает экономичный способ преобразования оптических сигналов в электрические для видеоисточников для подключения передающей карты к LED экрану. Обеспечивая полнодуплексную, эффективную и стабильную передачу данных, в которую нелегко вмешаться, этот преобразователь идеально подходит для передачи данных на большие расстояния.

Конструкция оборудования CVT 8-5G ориентирована на практичность и удобство установки на месте. Он может монтироваться горизонтально, подвесным способом или в стойку, что является простым, безопасным и надежным. Для монтажа в стойку два устройства CVT8-5G или одно устройство CVT8-5G и соединительный элемент могут быть объединены в один узел шириной 1U.

## **Сертификаты**

CCC, RoHS, CE, FCC, IC, UL, CB

**Если продукт не имеет соответствующих сертификатов, требуемых странами или регионами, где он будет продаваться, пожалуйста, свяжитесь с NovaStar для подтверждения или устранения проблемы. В противном случае клиент несет ответственность за возникшие юридические риски или NovaStar имеет право потребовать компенсацию.**

## **Особенности**

- Модели включают CVT8-5GS (однорежимный) и CVT8-5GM (многорежимный).
- 1х оптический порт с пропускной способностью до 40 Гбит/с, оптический модуль с возможностью горячей замены входит в комплект поставки
- ⚫ 8 базовых портов Ethernet 5G с пропускной способностью каждого до 5 Гбит/с
- ⚫ 1x USB-порт управления type-B

## **Вид**

#### **Передняя Панель**

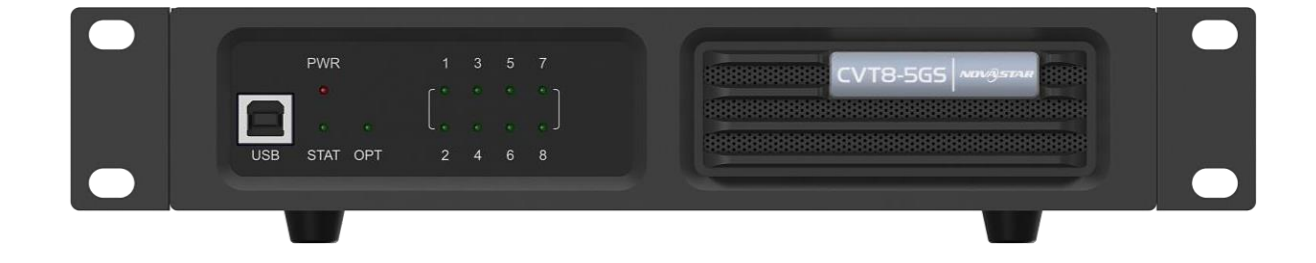

1

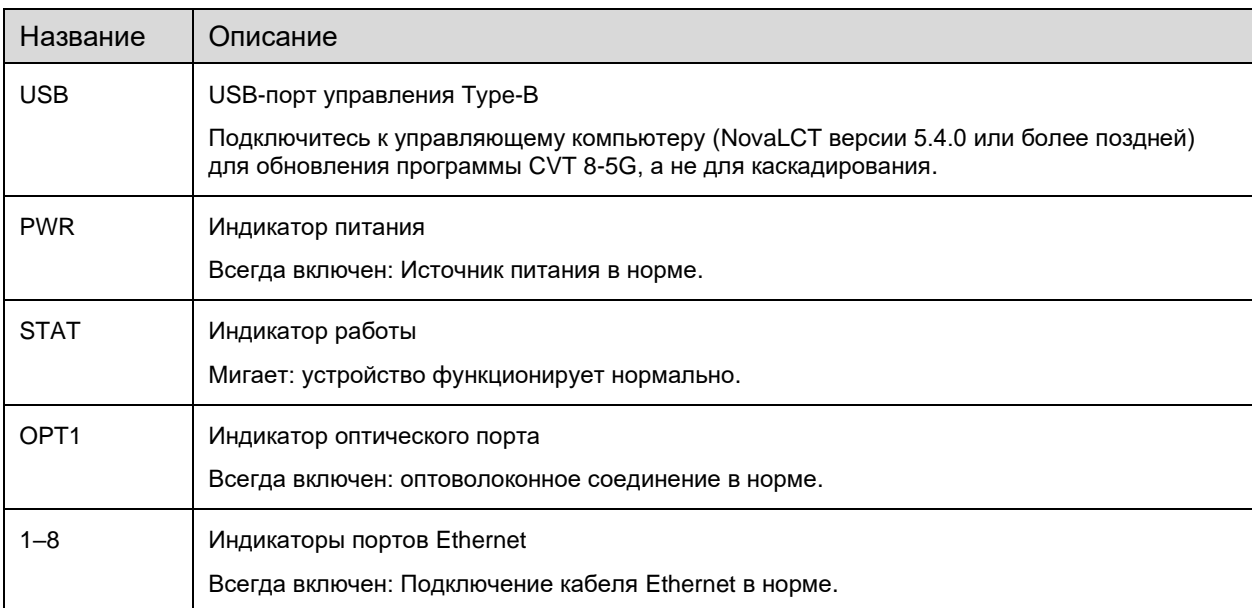

## **Задняя Панель**

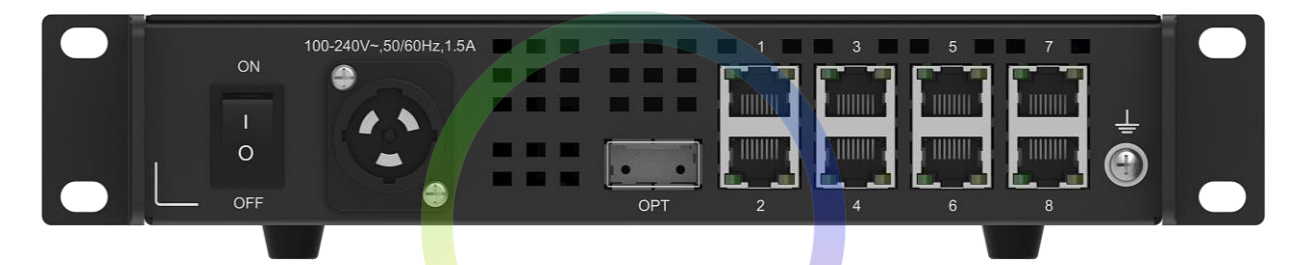

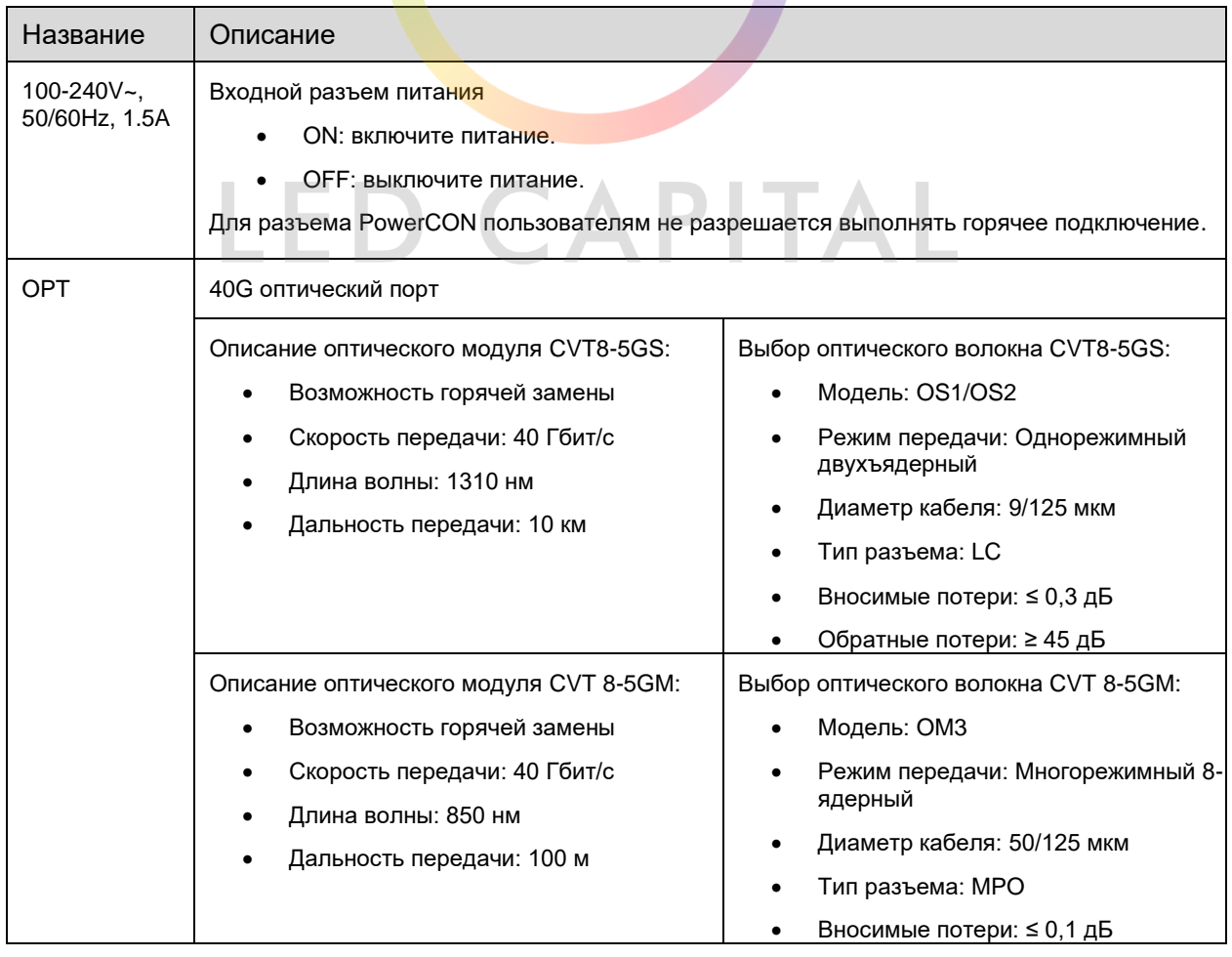

2

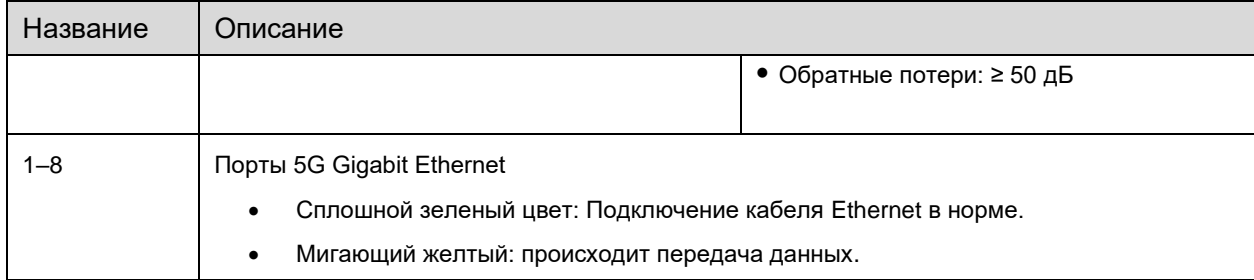

## **Размеры**

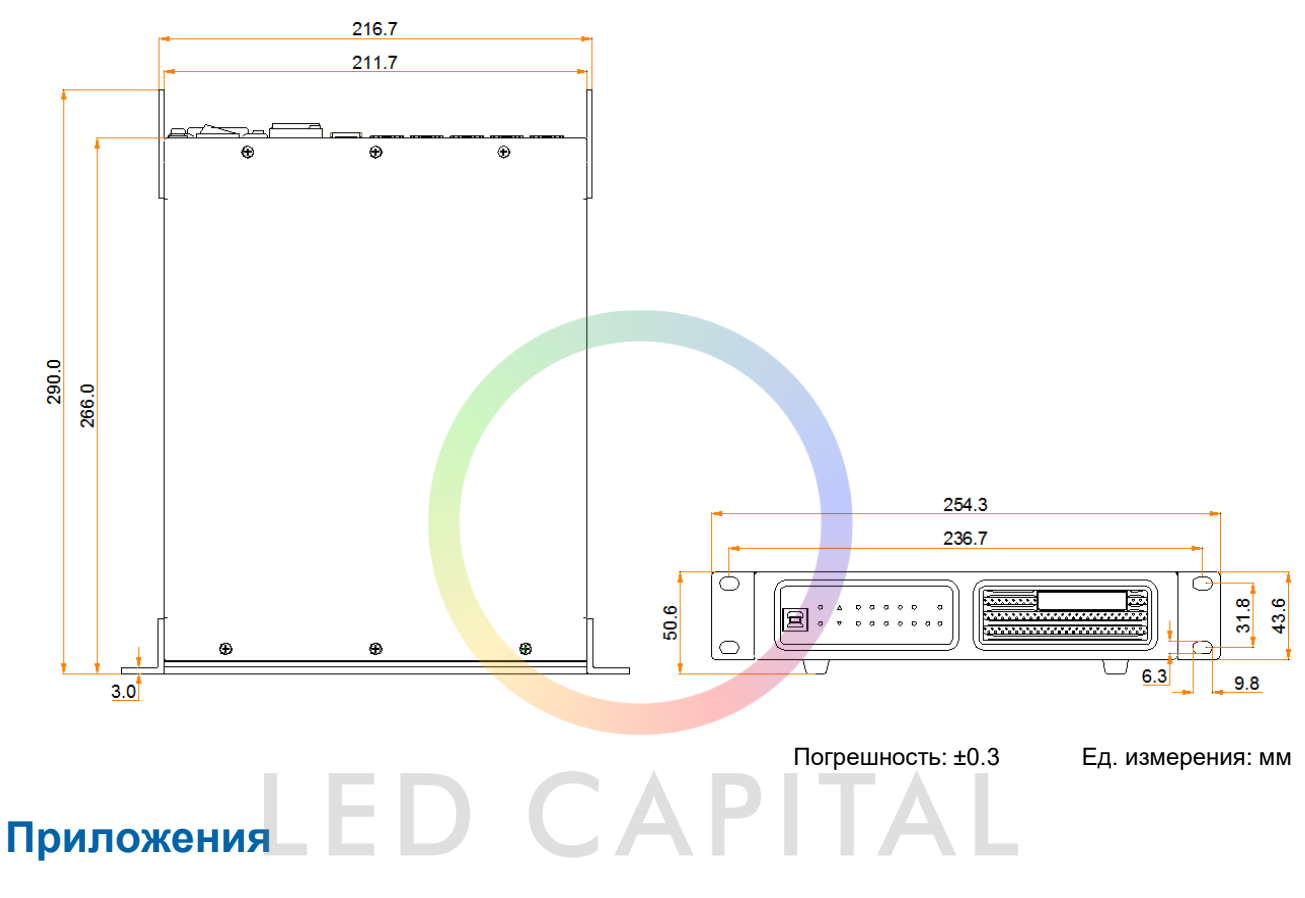

CVT 8-5G используется для передачи данных на большие расстояния.

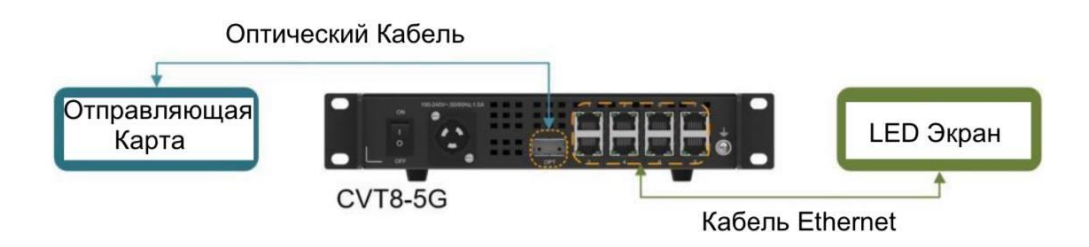

## **Схема Осуществления Сборки**

Одно устройство CVT8-5G имеет ширину в половину 1U. Два устройства CVT8-5G или одно устройство CVT8-5G и соединительный элемент могут быть объединены в один узел шириной 1U. Узел может быть установлен в стандартную 19 дюймовую стойку, способную выдерживать как минимум в четыре раза больший общий вес установленного оборудования. Для крепления узла следует использовать четыре винта м5.

Внимание: оборудование должно быть установлено в месте с ограниченным доступом.

#### **Сборка двух вариаторов CVT8-5G**

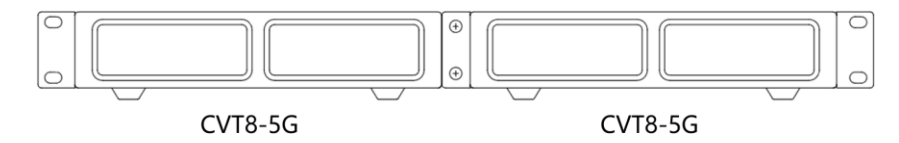

#### **Сборка вариатора 8-5G и соединительной детали**

Соединительный элемент может быть установлен с правой или левой стороны CVT8-5G.

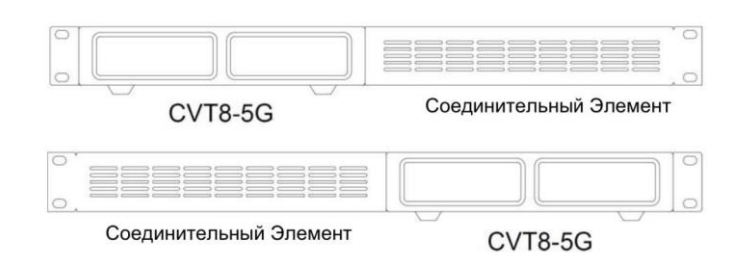

## **Технические Характеристики**

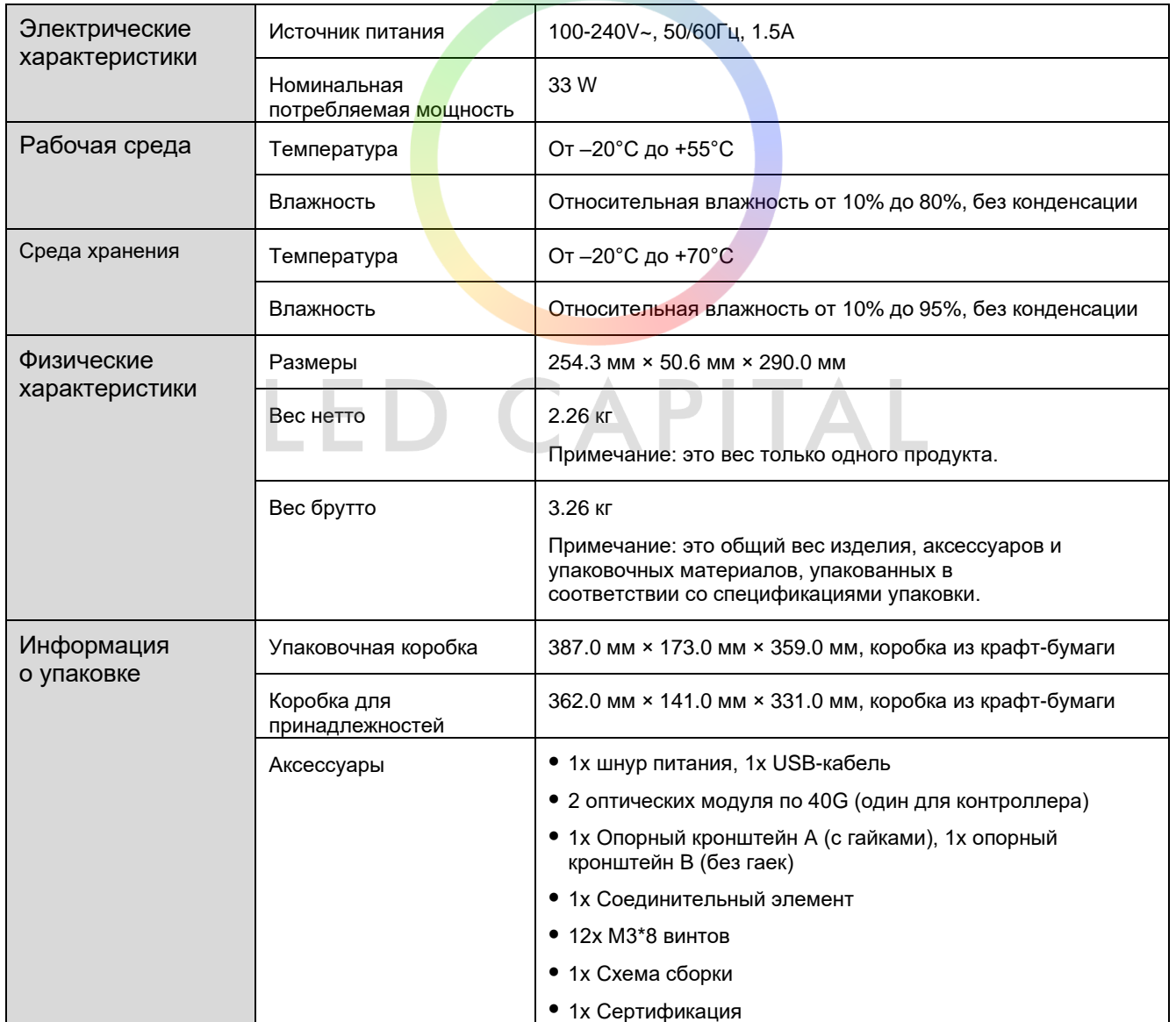

Величина потребляемой мощности может варьироваться в зависимости от таких факторов, как настройки продукта, его использование и окружающая среда.

4

## **Примечания и Предупреждения**

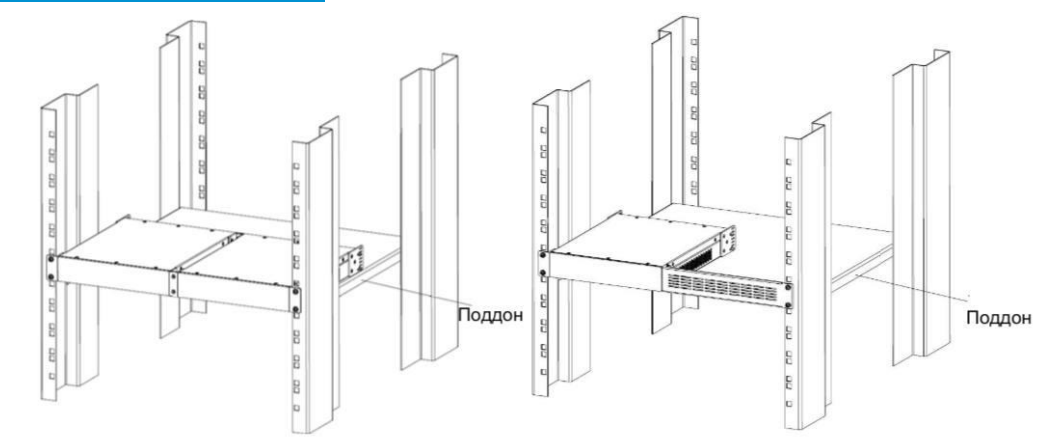

#### **Указания по Установке**

 Внимание: Оборудование должно быть установлено в месте с ограниченным доступом. Если изделие необходимо установить на стойку, для его крепления следует использовать 4 винта не менее M5\*12. Вес стойки для установки должен составлять не менее 9 кг.

- ⚫ Повышенная рабочая температура При установке в закрытой или многокомпонентной стойке рабочая температура окружающей среды в стойке может быть выше, чем в помещении. Поэтому следует рассмотреть возможность установки оборудования в условиях, совместимых с максимальной температурой окружающей среды (Tma), указанной производителем.
- ⚫ Уменьшенный поток воздуха Установка оборудования в стойку должна быть такой, чтобы не нарушался объем воздушного потока, необходимый для безопасной эксплуатации оборудования.
- Механическая нагрузка У<mark>ст</mark>ановка оборудования в стойку должна быть такой, чтобы из-за неравномерной механической нагрузки не возникало опасных условий.
- Перегрузка цепи следует учитывать подключение оборудования к цепи питания и влияние, которое перегрузка цепей может оказать на защиту от перегрузки по току и проводку питания. При решении этой проблемы следует надлежащим образом учитывать характеристики, указанные на паспортной табличке оборудования.
- ⚫ Надежное заземление Необходимо поддерживать надежное заземление оборудования, установленного в стойке. Особое внимание следует уделять подключениям питания, отличным от прямого подключения к ответвительной цепи (например, использование удлинителей)..

.

and the state of the state of the

#### **Предупреждение FCC**

Любые изменения или модификация, явно не одобренные стороной, ответственной за соблюдение требований, могут привести к аннулированию прав пользователя на эксплуатацию оборудования.

 $\sim$ 

Это устройство соответствует части 15 правил FCC. Эксплуатация осуществляется при соблюдении следующих двух условий: (1) Данное устройство не должно создавать вредных помех и (2) данное устройство должно принимать любые принимаемые помехи, включая помехи, которые могут вызвать нежелательную работу.

Примечание: Данное оборудование было протестировано и признано соответствующим требованиям, предъявляемым к цифровым устройствам класса А, в соответствии с частью 15 правил FCC. Эти ограничения предназначены для обеспечения разумной защиты от вредных помех при эксплуатации оборудования в коммерческих условиях. Данное оборудование генерирует, использует и может излучать радиочастотную энергию и, если оно установлено и используется не в соответствии с руководством по эксплуатации, может создавать вредные помехи для радиосвязи. Эксплуатация данного оборудования в жилом районе может привести к возникновению вредных помех, и в этом случае пользователь должен будет устранить помехи за свой счет.

#### **Другое**

Это продукт класса А. В бытовых условиях данное изделие может создавать радиопомехи, и в этом случае от пользователя может потребоваться принятие адекватных мер.

#### **Авторское право © 2021 Xi'an NovaStar Tech Co., Ltd. все права защищены.**

Никакая часть этого документа не может быть скопирована, воспроизведена, извлечена или передана в любой форме или любыми средствами без предварительного письменного согласия Xi'an NovaStar Tech Co., Ltd.

#### **Торговая марка**

**NOVASTAR** является торговой маркой Xi'an NovaStar Tech Co., Ltd.

#### **Заявление**

Благодарим вас за выбор продукта NovaStar. Этот документ предназначен для того, чтобы помочь вам понять продукт и использовать его. Для обеспечения точности и надежности NovaStar может вносить улучшения и/или изменения в этот документ в любое время и без предварительного уведомления. Если у вас возникли какие-либо проблемы при использовании или у вас есть какие-либо предложения, пожалуйста, свяжитесь с нами через контактную информацию, указанную в этом документе. Мы сделаем все возможное, чтобы решить любые вопросы, а также оценить и реализовать любые предложения.

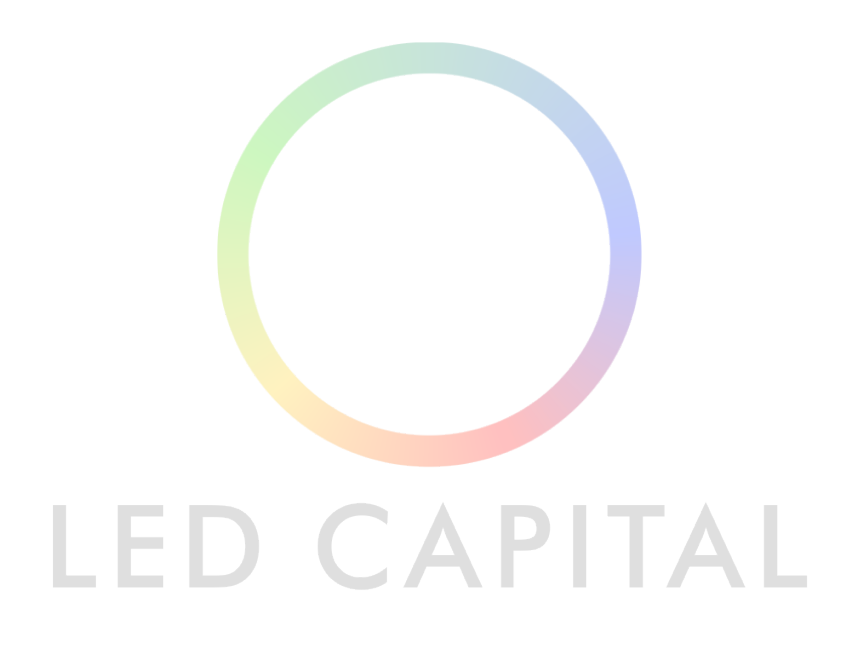

Официальный сайт www.novastar.tech

Техническая поддержка support@novastar.tech